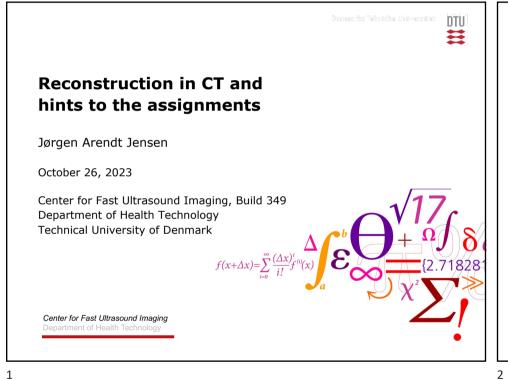

# **CT** reconstruction repetition & hints

- Filtered backprojection algorithm
  - Radon transform
  - Filtered backprojection
  - Filters and their impulse responses
- Advise for the assignments
- Chapter 6

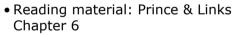

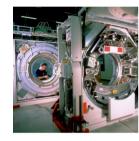

Kalender; Computed Tomography, Publicis, 2005

DTU

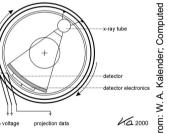

Center for Fast Ultrasound Imaging, Department of Health Technology Technical University of Denmark

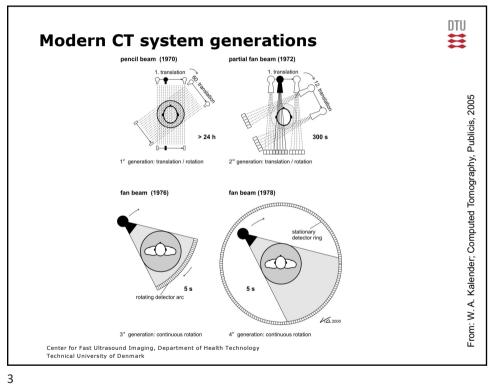

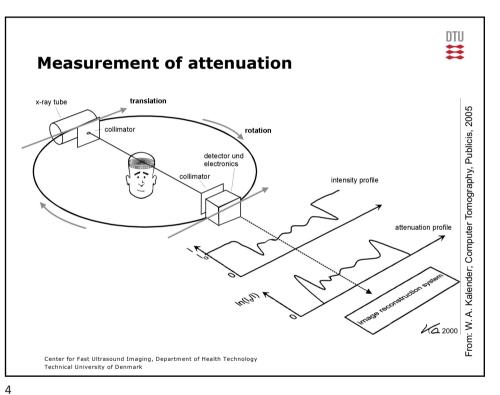

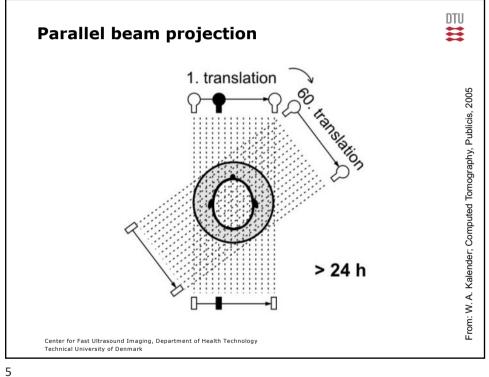

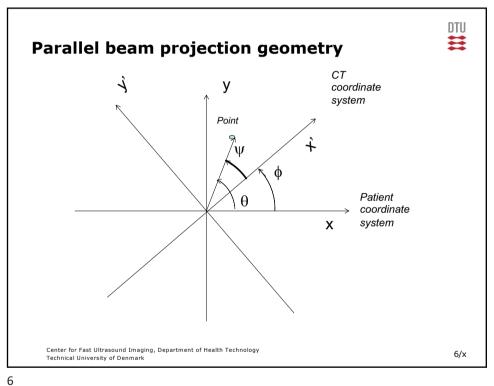

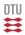

## Radon transform

$$p(x',\phi) = \int_{-\infty}^{+\infty} f(x'\cos\phi - y'\sin\phi, x'\sin\phi + y'\cos\phi)dy'$$

f(x,y) – Attenuation image

x', y' – Gantry coordinate system

x, y - Patient coordinate system

Center for Fast Ultrasound Imaging, Department of Health Technology Technical University of Denmark

7

7/x

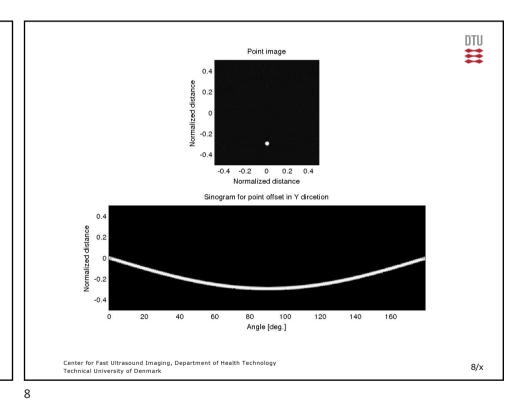

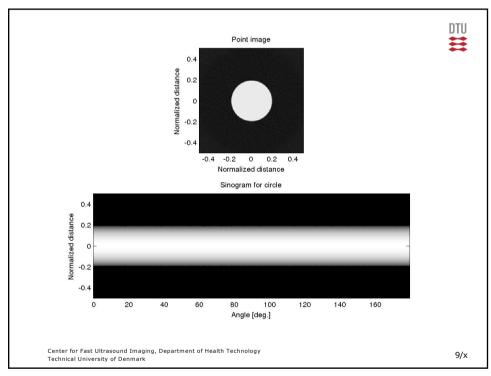

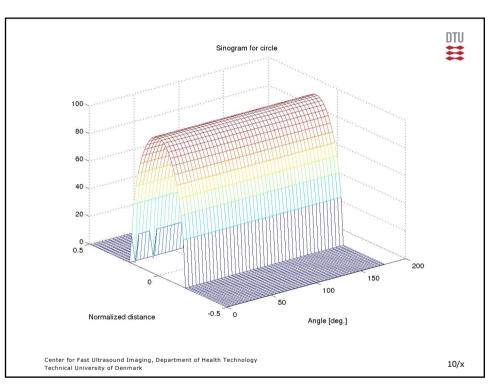

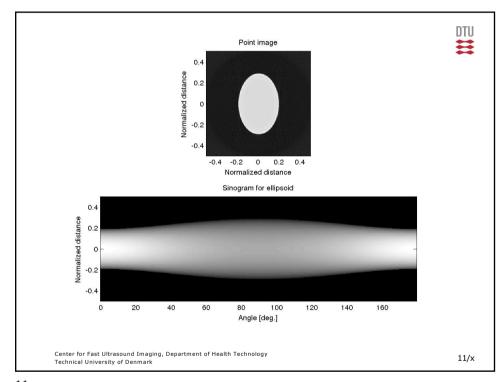

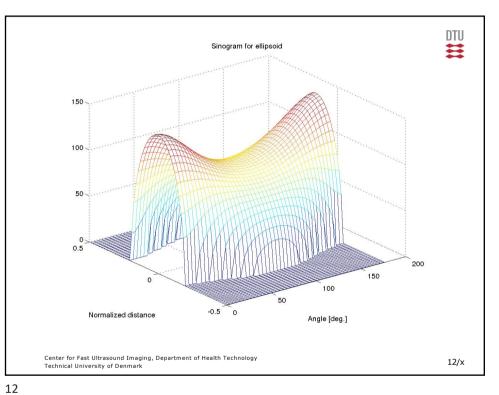

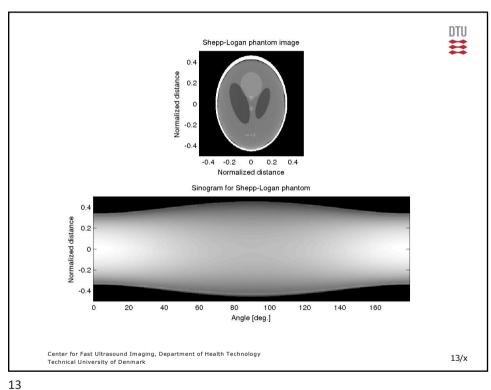

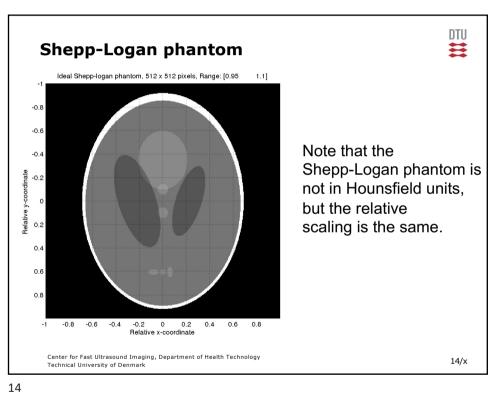

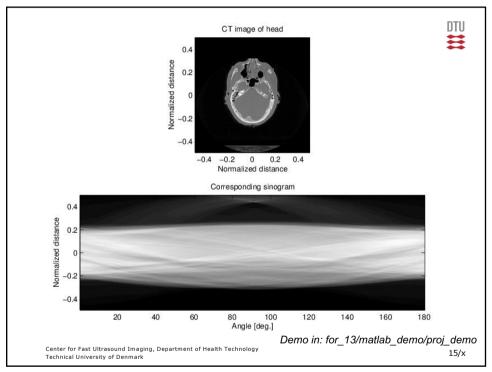

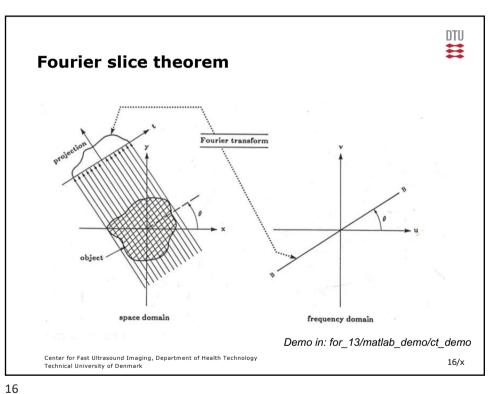

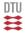

### **Fourier Slice Theorem**

$$P(\rho,\phi) = \int_{-\infty}^{+\infty} p(x',\phi)e^{-j2\pi\rho x'} dx'$$

 $= F(\rho\cos\phi, \rho\sin\phi)$ 

F(u,v) – 2D Fourier transform of image  $\phi$  – Gantry rotation

Center for Fast Ultrasound Imaging, Department of Health Technology Technical University of Denmark

17/x

# Filtered Back Projection (FBP)

$$\hat{f}(x,y) = \int_{0}^{\pi} \int_{-\infty}^{+\infty} |\rho| P(\rho,\phi) e^{j2\pi\rho x'} d\rho d\phi$$

 $\hat{f}(x,y)$  – Reconstructed image  $\phi$  – Gantry rotation x' – Detector position

Center for Fast Ultrasound Imaging, Department of Health Technology Technical University of Denmark

18/x

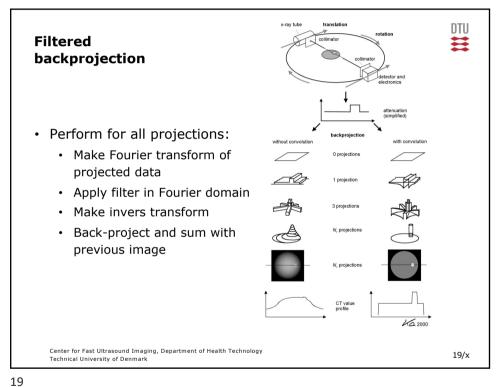

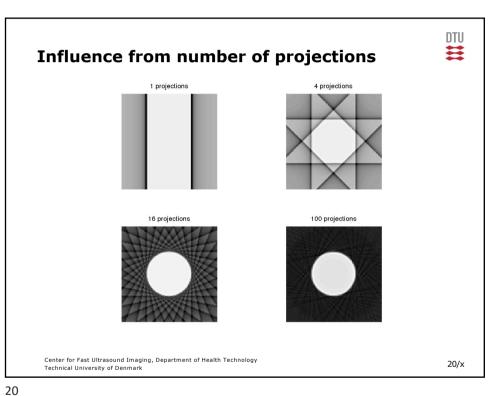

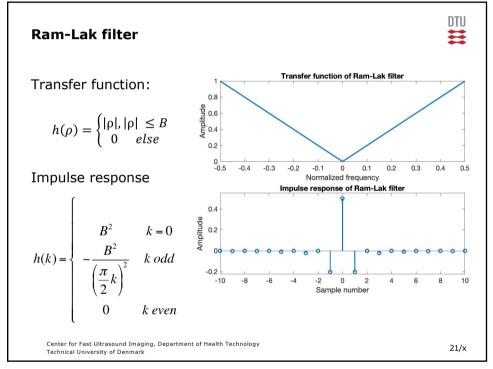

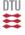

# **Impulse response for Ram-Lak filter**

• Impulse response of square wave:

$$h_{square}(x) = A2B \frac{\sin 2\pi B x}{2\pi B x}$$

• Ram-Lak impulse response: square wave – triangle:

$$h_{ramlak}(x) = 2BB \frac{\sin 2\pi Bx}{2\pi Bx} - B^2 \frac{\sin^2 \pi Bx}{(\pi Bx)^2}$$

Center for Fast Ultrasound Imaging, Department of Health Technology Technical University of Denmark

22/x

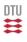

# Sampling of impulse response for Ram-Lak filter

- Sampling at  $\frac{1}{\Delta x} = 2B$ , x = k  $\Delta x = \frac{k}{2B}$ :  $h_{ramlak}(k) = 2B^2 \frac{\sin 2\pi B \frac{k}{2B}}{2\pi B \frac{k}{2B}} B^2 \frac{\sin^2 \pi B \frac{k}{2B}}{(\pi B \frac{k}{2B})^2}$  $\sin 2\pi B \frac{k}{2B} = \sin \pi k = 0$  $\sin^2 \pi B \frac{k}{2B} = \sin^2 \frac{\pi}{2} k = 1 \ (k \ odd) \ else \ 0$
- · Gives:

$$h(0) = B^{2}$$

$$h(k) = -B^{2} \frac{\sin^{2} k^{\frac{\pi}{2}}}{(k^{\frac{\pi}{2}})^{2}} = -\frac{B^{2}}{(k^{\frac{\pi}{2}})^{2}} \text{ (k odd)}$$

$$h(k) = 0 \text{ else}$$

Center for Fast Ultrasound Imaging, Department of Health Technology Technical University of Denmark

23/x

# Ram-Lak filter Transfer function: $h(\rho) = \begin{cases} |\rho|, |\rho| \leq B \\ 0 \quad else \end{cases}$ Impulse response $h(k) = \begin{cases} B^2 \quad k = 0 \\ -\frac{B^2}{2} \quad k \text{ odd} \\ 0 \quad k \text{ even} \end{cases}$ Center for Fast Ultrasound Imaging, Department of Health Technology Technical University of Denmark.

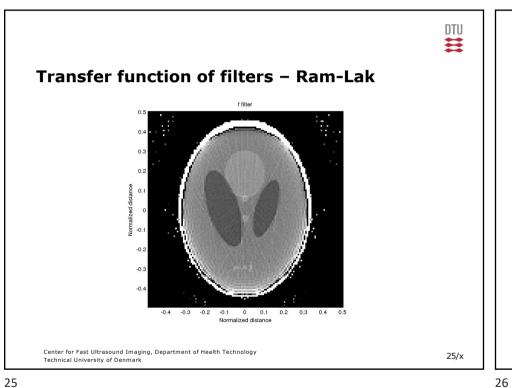

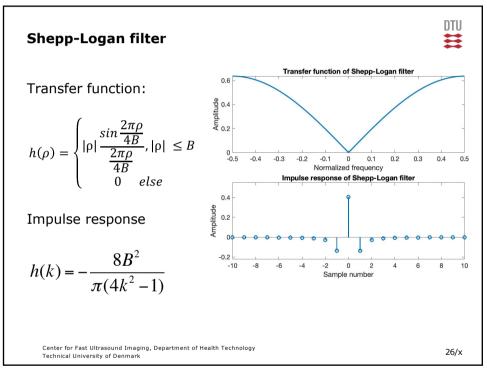

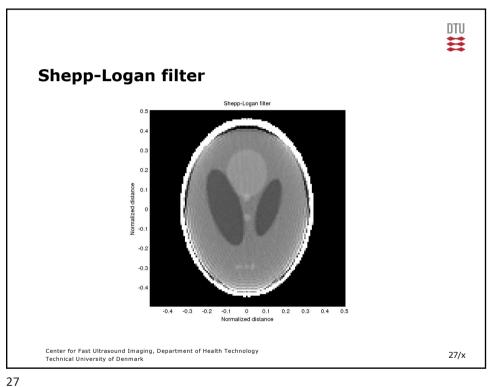

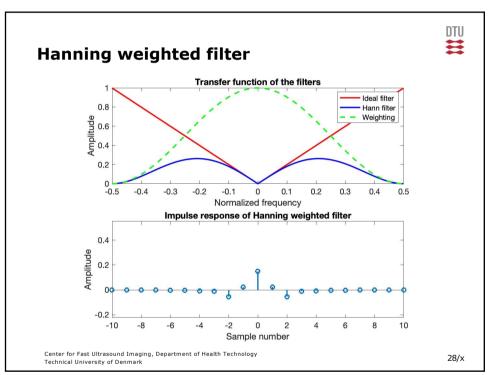

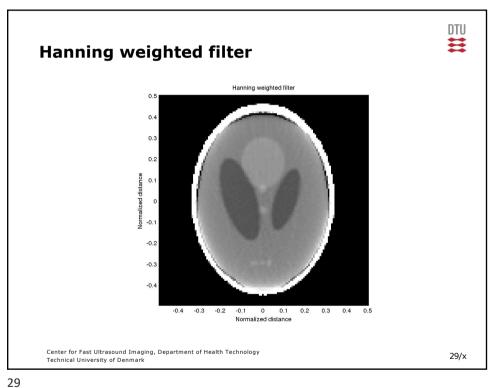

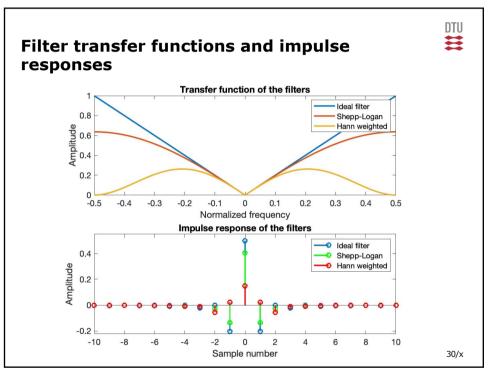

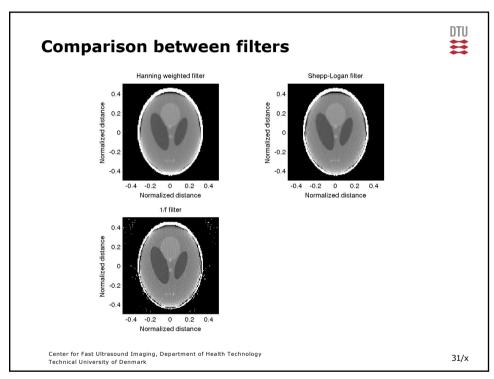

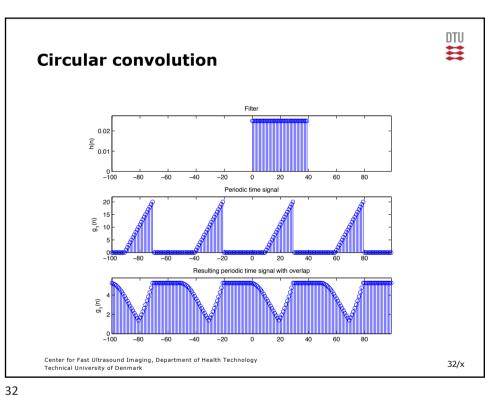

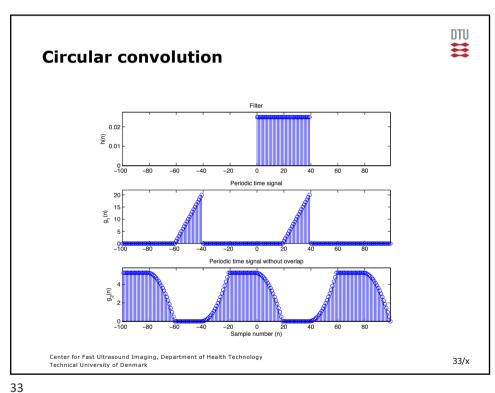

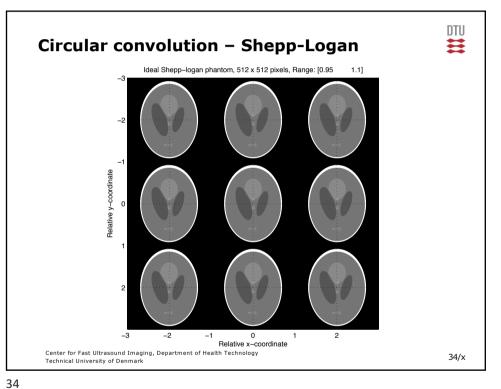

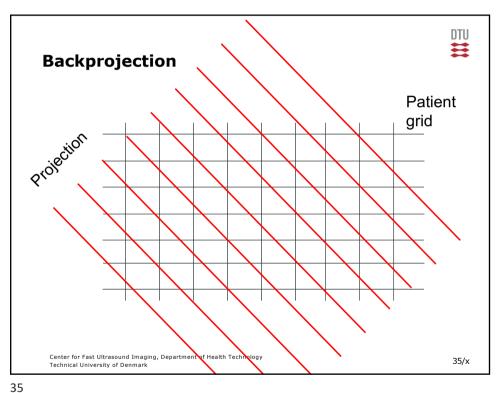

## Data for testing and validation

- Use data sets on web site
- · Circular phantom for geometry test
- Shepp-Logan for orientation and quantitative data
- In-vivo images for Hounsfield units

Technical University of Denmark

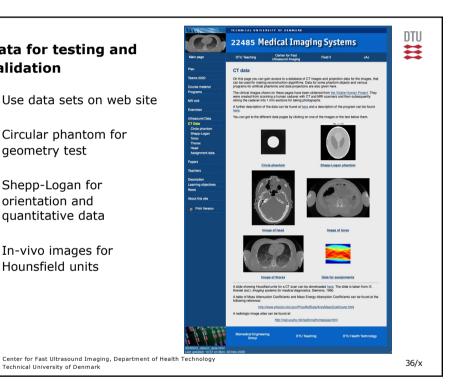

# DTU

## **Assignment data**

- DICOM data from female patient
- All data available on the web
- Task is to find which slice it is

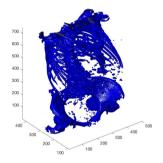

Center for hast ultrasound imaging, Department of Health Technology Technical University of Denmark

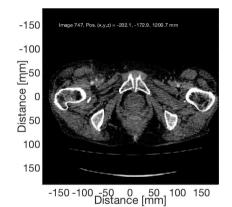

Data and program in: undervisning/k\_22485\_31545\_billeder/ct\_data/dicom\_data 37/x

## **Reading DICOM data**

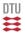

```
% Set overall parameters
dir_name='DICOM/ST00001/SE00001/'; % Directory name
start image=1;
                                    % First image in series
end image=747;
                                    % Last image in series
frame rate=50;
                                    % Frame rate for playing back the movie
% Set the dynamic range for the display
                    % Offset [Hu]
off set=100;
range=400;
                    % Range to display [Hu]
map values=128;
                  % Number of gray level values
bone_off_set= -250; % Offset for showing the bones
bone range=100;
                  % Range for showing the bones
% Initialize figure
colormap(gray(map values));
dicom movie(end image+1-start image) = struct('cdata',[],'colormap',[]);
% Read information for the first images
file name='IM00001';
info=dicominfo([dir name, file name]);
dx=info.PixelSpacing(1);
dy=info.PixelSpacing(2);
Y = dicomread(info);
[Nx,Ny] = size(Y);
% Make space for all the images
Y=zeros(Nx,Ny,end image+1-start image);
z positions=zeros(end image+1-start image,1);
Center for Fast Ultrasound Imaging, Department of Health Technology
                                                                                   38/x
Technical University of Denmark
```

```
DTU
% Loop through the images and read and display them
for i=start_image:end_image
    file name=['IM00',num2str(floor(i/100)),num2str(floor(rem(i,100)/10)),num2str(rem(i,10))];
    info=dicominfo([dir_name, file_name]);
    Y(:,:,i) = dicomread(info);
    image(((1:Nx)-Nx/2)*dx,((1:Ny)-Ny/2)*dy,(double(Y(:,:,i))+off set)/range*map values)
   xlabel('Distance [mm]')
   ylabel('Distance [mm]')
    pos=sprintf('%5.1f, %5.1f, %5.1f', info.ImagePositionPatient(1), ...
         info.ImagePositionPatient(2), info.ImagePositionPatient(3));
    z positions(i) = info.ImagePositionPatient(3);
    text(-150, -150, ['Image ', num2str(i),', Pos. (x,y,z) = ', pos,' mm'], 'Color', [1 1 1])
    axis('image')
    drawnow
    dicom_movie(i)=getframe;
% Display the movie
movie(dicom_movie, 5, frame_rate);
    Full script can be found at:
       courses.healthtech.dtu.dk/22485/files/ct data/dicom data/display dicom images.m
    on the page for the CT data: courses.healthtech.dtu.dk/22485/?ct_data/assign_data.html
     Center for Fast Ultrasound Imaging, Department of Health Technology
                                                                                           39/x
                                                                       Script in: ct_data/dicom_data
     Technical University of Denmark
```